|                                                                                                    |        | Notes |
|----------------------------------------------------------------------------------------------------|--------|-------|
|                                                                                                    |        |       |
| Fundamentals of Programming 1                                                                                                  |        |       |
| Introduction                                                                                                    |        |       |
| Arkadiusz Chrobot                                                                                                    |        |       |
| Department of Information Systems                                                                                              |        |       |
| October 6, 2022                                                                                                    |        |       |
|                                                                                                    |        |       |
|                                                                                                    |        |       |
|                                                                                                    |        |       |
|                                                                                                    | 1/41   |       |
|                                                                                                    |        |       |
| Outline                                                                                                    |        | Notes |
| Contact Information                                                                                                    |        |       |
| Literature                                                                                                    |        |       |
| Introduction                                                                                                    |        |       |
| Algorithm                                                                                                    |        |       |
| Computer System                                                                                                    |        |       |
| Programming Languages                                                                                                    |        |       |
| The C Language Basics of the C Language                                                                                        |        |       |
| Comments Constants Variables and Types of Variables                                                                            |        |       |
|                                                                                                    |        |       |
|                                                                                                    | 2 / 41 |       |
|                                                                                                    |        |       |
| Contact Information                                                                                                    |        | Notes |
|                                                                                                    |        |       |
|                                                                                                    |        |       |
| Lecturer: Arkadiusz Chrobot, PhD                                                                                               |        |       |
| Room number: 3.23, D building Office hours: Monday, 12:00 – 13:30                                                              |        |       |
| Phone: 41 34–24–185<br>E-mail: a.chrobot@tu.kielce.pl                                                                          |        |       |
| www: https://achilles.tu.kielce.pl                                                                                             |        |       |
|                                                                                                    |        |       |
|                                                                                                    |        |       |
|                                                                                                    |        |       |
|                                                                                                    | 3/41   |       |
|                                                                                                    |        |       |
| Literature                                                                                                    |        |       |
| Primary Literature                                                                                                    |        | Notes |
| 1. Brian W. Kernighan, Dennis M. Ritchie, "The C Programming Language", Second Edition, Prentice-Hall Inc., Upper Saddle River | ,      |       |
| 2012 2. Stephen Prata, "C Primer Plus", 6th Edition, Addison-Wesley,                                                           |        |       |
| <ul><li>Upper Saddle River, 2015</li><li>3. Zed A. Shaw, "Learn C the Hard Way: Practical Exercises on the</li></ul>           |        |       |
| Computational Subjects You Keep Avoiding (Like C)", Addison-Wesley, Upper Saddle River, 2016                                   |        |       |
| <ol> <li>Paul Deitel, Harvey Deitel, "C How to Program", 8th Edition,<br/>Pearson Education Inc., Hoboken, NJ, 2015</li> </ol> |        |       |
| 5. Jon Bentley, "Programming Pearls", Addison-Wesley, Inc., Upper Saddle River, $2000$                                         |        |       |

6. Alfred V. Aho, John E. Hopcroft, Jeffrey D. Ullman, "Data Structures and Algorithms", Addison-Wesley Inc., Upper Saddle River, 1987

| Literature                                                                                                    |       |
|----------------------------------------------------------------------------------------------------|-------|
| Advanced Literature                                                                                                    | Notes |
|                                                                                                    |       |
|                                                                                                    |       |
| 1. Thomas H. Cormen, Charles E. Leiserson, Ronald L. Rivest, "In-                                                                          |       |
| troduction to Algorithms", 3rd edition, MIT Press, Cambridge US, 2009                                                                      |       |
| 2. Donald E. Knuth, "The Art of Programming", Vol. 1 - 4A,                                                                                 |       |
| Addison-Wesley Inc., Reading, Massachusetts, 2011 3. Robert Sedgewick, Kevin Wayne, "Algorithms", 4th edition, Addison-                    |       |
| Wesley Inc., Reading, Massachusetts, 2011                                                                                                  |       |
| 4. Steven S. Skiena, "The Algorithm Design Manual", Springer-Verlang,                                                                      |       |
| London 2010                                                                                                    |       |
|                                                                                                    |       |
|                                                                                                    |       |
|                                                                                                    |       |
| 5/41                                                                                                    |       |
|                                                                                                    |       |
| Literature                                                                                                    |       |
| Webpages                                                                                                    | Notes |
|                                                                                                    |       |
|                                                                                                    |       |
|                                                                                                    |       |
| 1. Wikibooks: C Programing                                                                                                    |       |
| 2. The GNU C programming tutorial                                                                                                    |       |
| 3. Learning GNU C                                                                                                    |       |
| 4. The GNU C Library                                                                                                    |       |
|                                                                                                    |       |
|                                                                                                    |       |
|                                                                                                    |       |
|                                                                                                    |       |
| 6/41                                                                                                    |       |
| 0/41                                                                                                    |       |
|                                                                                                    |       |
| Programming                                                                                                    |       |
|                                                                                                    | Notes |
|                                                                                                    |       |
|                                                                                                    |       |
| Definition of Programming                                                                                                    |       |
| Programming is a task of preparing a program for a <i>computer system</i> that solves a given problem. It consists of the following steps: |       |
| 1. building a model of the problem,                                                                                                    | -     |
| 2. creating an algorithm,                                                                                                    |       |
| <ol> <li>writing the algorithm in a programing language,</li> <li>removing syntax and logical errors (so called bugs).</li> </ol>          |       |
| 4. Temoving syntax and logical errors (so called bugs).                                                                                    |       |
|                                                                                                    |       |
|                                                                                                    |       |
|                                                                                                    |       |
| 7/41                                                                                                    |       |
| 1/42                                                                                                    |       |
|                                                                                                    |       |
| Computer Program                                                                                                    | N     |
|                                                                                                    | Notes |
|                                                                                                    |       |
|                                                                                                    |       |
|                                                                                                    |       |
| Definition of a Computer Program                                                                                                    |       |
| A computer program is an algorithm that solves a specific problem and                                                                      |       |
| is expressed (coded) in a programming language.                                                                                            |       |
|                                                                                                    |       |
|                                                                                                    |       |
|                                                                                                    |       |

| Algorithm                                                                                                    | Notes |
|----------------------------------------------------------------------------------------------------|-------|
|                                                                                                    |       |
|                                                                                                    |       |
| Definition of an Algorithm                                                                                                    |       |
| An algorithm is a series of precise, well-defined activities necessary to complete a given task.                                                       |       |
|                                                                                                    |       |
|                                                                                                    |       |
|                                                                                                    |       |
|                                                                                                    |       |
| 9/41                                                                                                    |       |
|                                                                                                    |       |
| Properties of an Algorithm                                                                                                    | Notes |
|                                                                                                    |       |
| Finiteness: The algorithm has to end after a finite number of steps.  Procedures that possesses algorithm's all properties ex-                         |       |
| cept for finiteness are called <i>computational methods</i> .  Definiteness: Each step of the algorithm has to be specified in a strict,               |       |
| accurate and unambiguous way.  Input data: The algorithm has zero or more input data.                                                                  |       |
| Output data: The algorithm yields one or more output data related to the input data.                                                                   |       |
| Effectiveness: The algorithm should not only complete in finite time, but the time should be as short as possible.                                     |       |
|                                                                                                    |       |
|                                                                                                    |       |
| 10/41                                                                                                    |       |
| Expressing the Algorithm                                                                                                    |       |
| Expressing the regorithm                                                                                                    | Notes |
|                                                                                                    |       |
|                                                                                                    |       |
| The algorithm can be expressed in a form understandable to a human or in a form understandable to a computer system.                                   |       |
| ,                                                                                                    |       |
|                                                                                                    |       |
|                                                                                                    |       |
|                                                                                                    |       |
| 11/41                                                                                                    |       |
|                                                                                                    |       |
| Expressing the Algorithm                                                                                                    | Notes |
| Problem Description                                                                                                    |       |
|                                                                                                    |       |
| Euclid's Algorithm for finding the Greatest Common Divisor (GCD) of                                                                                    |       |
| two integer numbers.  The Problem  Civen a two integer numbers M and N find their Createst Common                                                      |       |
| Given a two integer numbers $M$ and $N$ find their Greatest Common<br>Divisor, i.e. the largest positive integer number, that divides both of<br>them. |       |
|                                                                                                    | -     |
|                                                                                                    |       |

## Expressing the Algorithm Notes **E1.**[Finding the reminder] Divide M by N. Denote by R the reminder. $(0 \le R < N)$ . **E2.**[Is zero?] If R = 0 then stop. N is the answer. **E3.**[Reduction] Assign $N \to M$ and $R \to N$ . Go back to the step 13 / 41 Expressing the Algorithm Notes Flowchart START Read Mand N $R \leftarrow M \bmod N$ R = 0? Print NSTOP 14/41 Computer System Notes Definition of a Computer System A computer system is a device or a group of collaborating devices that are capable of running a computer program. 15 / 41 Types of Computer Systems Notes

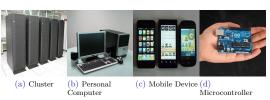

... and many, many others  $\dots$ 

| Types of Computer Systems – Common Elements                                                                                                    |       | Notes |
|----------------------------------------------------------------------------------------------------|-------|-------|
|                                                                                                    |       |       |
| As a consider a star book book to a decrease                                                                                                    |       |       |
| Any computer system has at least two elements:  1. a Central Processing Unit (CPU),                                                                                                    |       |       |
| 2. a Memory.  Any computer "understands" binary code.                                                                                                    |       |       |
|                                                                                                    |       |       |
|                                                                                                    |       |       |
|                                                                                                    |       |       |
|                                                                                                    | 17/41 |       |
|                                                                                                    |       |       |
| Expressing the Algorithm – a Computer Program                                                                                                    |       | Notes |
| Initially all computer programs (software) were written in machine code, i.e. a series of binary (sometimes octal or hexadecimal) num-                                                                                    |       |       |
| bers. Next, assembly languages were introduced. In assembly lan-<br>guages each machine instruction is represented by a single mnemonic,<br>i.e. a short, easy to remember string of characters. Latter, a high-level     |       |       |
| programming languages were developed. A program written in such a language resembles a text in a natural language (usually English). A                                                                                    |       |       |
| single instruction in a high-level language can correspond to many ma-<br>chine language instructions. Programs in high-level languages have to<br>be translated to the machine code by a special program called a trans- |       |       |
| lator. There are two kinds of translators: interpreters and compilers.  The activity of expressing an algorithm in a computer language is called                                                                          |       |       |
| implementing and thus the program is sometimes referred to as an implementation. A program written in assembly or high-level language is called a <i>source code</i> . It's version translated to the machine code is     |       |       |
| known as an executable code.                                                                                                    |       |       |
|                                                                                                    | 18/41 |       |
|                                                                                                    |       |       |
| Abstraction                                                                                                    |       | Notes |
|                                                                                                    |       |       |
|                                                                                                    |       |       |
| The evolution of programming languages is an example of applying an abstraction, which is a method of simplifying a problem by highlighting                                                                               |       |       |
| its most important features and hiding the ones that are unnecessary<br>for solving it. Basically, programming is all about using skilfully the<br>abstraction.                                                           |       |       |
|                                                                                                    |       |       |
|                                                                                                    |       |       |
|                                                                                                    |       |       |
|                                                                                                    | 19/41 |       |
|                                                                                                    |       |       |
| The C Language Highlights                                                                                                    |       | Notes |
| ▶ developed in 70. of 20th century,                                                                                                    |       |       |
| <ul> <li>high-level language with some low-level features,</li> <li>supports an imperative, procedural paradigm of programming,</li> </ul>                                                                                |       |       |
| ▶ has a simple syntax that was also applied in many other programming languages (Java, C++, C#, etc.),                                                                                                    | E.    |       |
| <ul> <li>one of the most popular programming languages according to TIOB rank (currently it's no. 2),</li> <li>it is compiled; there are many compilers for many computer sys-</li> </ul>                                 | Ŀ     |       |
| t is compiled; there are many compilers for many computer systems,  it is standardised (current standard version is ISO C17, but for the                                                                                  |       |       |
| lecture the ISO C99 will be used and a few non-standard GNU C extensions)                                                                                                    |       |       |

### The Simplest Program

### Listing 1: The simplest program in the C language

```
int main(void)
2 {
3 return 0;
4 }
```

21 / 41

Notes

### The "Hello, World!" Program

```
Listing 2: "Hello, World!" in the C language

#include<stdio.h>

int main(void)

{
    puts("Hello, World!");
    return 0;
}
```

22 / 41

### Comments

Comments in a source code are used for explaining the meaning of particular parts of code. They are ignored by a compiler. This feature of comments is sometimes used by the programmers for temporary excluding (commenting out) from the compilation process excerpts of a code that are not yet finished. There are three types of comments available in the C language. Comments of the first type start with the <code>/\*</code> and end with the <code>\*/</code> characters. Such comments can have many lines of text. A comment of the second type starts with the <code>//</code> characters and ends with the end of line character. Such a comment always has only one line of text. The comments of the last type start with <code>#if 0</code> and end with <code>#endif</code> preprocessor directives (instructions).

23 / 41

### Comments

Examples

### **Listing 3:** Comments in the C language

| Notes |   |
|-------|---|
|       |   |
|       |   |
|       |   |
|       |   |
|       |   |
|       | _ |
|       |   |
|       |   |
|       |   |
|       |   |
|       |   |
|       |   |
|       |   |
| Notes |   |
| Notes |   |
| Notes |   |
| Notes |   |
| Notes |   |
| Notes |   |
| Notes |   |
| Notes |   |
| Notes |   |
| Notes |   |
| Notes |   |
| Notes |   |
| Notes |   |
| Notes |   |
|       |   |
|       |   |
|       |   |
|       |   |
|       |   |
|       |   |
|       |   |
|       |   |
|       |   |

### Cons and Pros of Using Comments Notes $\,+\,$ they help to understand code, - they may indicate that the code they explain is not well written, - changing the commented code makes the comment outdated, + may be used to temporary "switch off" parts of code that are not yet finished. 25 / 41 Constants Notes In the programming constants are used for naming values that are timeinvariant. There are two ways of defining constants in the C language. The first one involves using so-called preprocessor macros. Pattern #define NAME VALUE Example #define GRAVITY 9.81 Names of constants are usually uppercased. Whenever the compiler (the preprocessors) finds in the source code the GRAVITY it replaces it with the 9.81 value. 26 / 41 Variable Notes A variable is a name given to a place where data is stored. From the computer point of view the variable is a specific part of its memory. Each variable has (beside the name) two attributes: a scope and a type. The scope determines where it can be used in a program and it is depended on the place in the source code where the variable is declared. We are going to learn about the global variables first. These are available in the whole program, starting from the place where they are declared. The type determines the size of the variable and the sort of information (data) it stores. 27 / 41 Variable Declaration Pattern Notes Before a variable can be used in a program, it has to be declared first. type\_of\_variable variable\_name; Example Listing 4: Example of variable declaration int main(void) return 0;

# Name of the Variable Rules A name is an identifier the to a variable (or any other (also name of a variable) in rules: I identifiers must be un

A name is an identifier that allows a programmer to uniformly refer to a variable (or any other element) in a source code. Every identifier (also name of a variable) in the C language must adhere to the following

- $\blacktriangleright$  identifiers must be unique (there are some exceptions to the rule),
- ▶ identifiers must not start with a digit,
- placing special characters which are neither letters nor digits in the identifiers is not allowed, with the sole exception of the underscore character (\_),
- $\blacktriangleright$  the C language is case sensitive,
- $\blacktriangleright$  identifiers should contain only Latin letters,
- a keyword cannot be used as an identifier (The keyword is a part of the language, for example the int word).

29 / 41

Notes

### Name of the Variable

Recommendations

The rules presented on the previous slide are checked by the compiler. However there are some rules for creating identifiers that are not verified by compiler, but form a convention which helps to make the source code more legible. Below are presented some of them. Remember, the source code in more often read then written, so it is worth to make it understable to wider group of programmers.

- ▶ Identifiers should be readable.
- ▶ Names of variables should contain at least one noun.
- If the identifier contains more than one word, the words should be build of lowercase letters and connected by underscores.
- Single letter identifiers should not be used, except for some specific language constructions (for example: well-known mathematical expressions, loops).

30 / 41

### Types of Variables

The Basic (Primitive) Types

| Name                       | Size (in bytes) | Values                        |
|----------------------------|-----------------|-------------------------------|
| int                        | 4               | integer numbers               |
| short int or short         | 2               | integer numbers               |
| long int or long           | 8               | integer numbers               |
| long long int or long long | 8               | integer numbers               |
| char                       | 1               | characters or integer numbers |
| float                      | 4               | floating-point numbers        |
| double                     | 8               | floating-point numbers        |
| long double                | 12              | floating-point numbers        |

One byte equals to 8 bits. Bit is the smallest unit of information that can be processed by a computer (0 or 1). The C language standard does not define the actual size of types of variables, but describes how they relate to each other. The sizes in the table are specific to a 64-bit PC computer.

31 / 41

### Binary Number System and Its Derivatives (Basics)

Decimal System

 $128_{(\text{DEC})} = 1 \cdot 10^2 + 2 \cdot 10^1 + 8 \cdot 10^0$ 

Binary System

 $1001_{\rm (BIN)} = 1 \cdot 2^3 + 0 \cdot 2^2 + 0 \cdot 2^1 + 1 \cdot 2^0 = 9_{\rm (DEC)}$ 

Two's Complement

 $(-5)_{(DEC)} \Rightarrow \overline{0101}_{(BIN)} \Rightarrow 1010_{(OCB)} + 1 \Rightarrow 1011_{(TCB)}$ 

| Notes |  |
|-------|--|
| Notes |  |
|       |  |
|       |  |
|       |  |
|       |  |
|       |  |
|       |  |
|       |  |
|       |  |
|       |  |
|       |  |
|       |  |
| Notes |  |
|       |  |
|       |  |
|       |  |
|       |  |
|       |  |
|       |  |
|       |  |
|       |  |
|       |  |
|       |  |
|       |  |
| Notes |  |
|       |  |
|       |  |
|       |  |
|       |  |
|       |  |
|       |  |
|       |  |
|       |  |
|       |  |

### Types of Variables

Ranges of Integer Types for 64-bit Computers

| Name                       | Minimal value              | Maximal value             |  |
|----------------------------|----------------------------|---------------------------|--|
| int                        | -2 147 483 648             | 2 147 483 647             |  |
| short int or short         | -32 768                    | 32 767                    |  |
| long int or long           | -9 223 372 036 854 775 808 | 9 223 372 036 854 775 807 |  |
| long long int or long long | -9 223 372 036 854 775 808 | 9 223 372 036 854 775 807 |  |
| char                       | -128                       | 127                       |  |

| int                        | -2 147 483 648             | 2 147 483 647             |  |
|----------------------------|----------------------------|---------------------------|--|
| short int or short         | -32 768                    | 32 767                    |  |
| long int or long           | -9 223 372 036 854 775 808 | 9 223 372 036 854 775 807 |  |
| long long int or long long | -9 223 372 036 854 775 808 | 9 223 372 036 854 775 807 |  |
| char                       | -128                       | 127                       |  |
|                            |                            |                           |  |

33 / 41

Notes

### Types of Variables

Characters

Single characters, i.e. letters, digits and non-alphanumerics can be stored in variables of the char type. Every value of the variable is interpreted as an ASCII (American Standard Code for Information Interchange) value.

34 / 41

### Types of Variables

Specifiers

Specifiers are keywords of the C language that modify the meaning of some types of variables. The specifier unsigned is used together with the int and char types. It informs the compiler that it should interpret the value stored in such a variable as a natural number. In other words it changes an integer number type into a natural number type. Complementary to the unsigned is the signed specifier, but in the essence it does not do anything and is often omitted. The long specifier doubles the size of the variable of int or double type. The short specifier halves the size of a variable of int type.

35 / 41

### Types of Variables

Ranges of Natural Types for 64-bit Computers

| Name                                         | Minimal value | Maximal value              |
|----------------------------------------------|---------------|----------------------------|
| unsigned int or unsigned                     | 0             | 4 294 967 295              |
| unsigned short int or unsigned short         | 0             | 65 535                     |
| unsigned long int or unsigned long           | 0             | 18 446 744 073 709 551 615 |
| unsigned long long int or unsigned long long | 0             | 18 446 744 073 709 551 615 |
| unsigned char                                | 0             | 255                        |

In the limits.h header file are defined constants for values of limits for every integer and natural number type.  $\,$ 

| Notes |  |  |
|-------|--|--|
|       |  |  |
|       |  |  |
|       |  |  |
|       |  |  |
|       |  |  |
|       |  |  |
|       |  |  |
|       |  |  |
|       |  |  |
|       |  |  |
|       |  |  |
|       |  |  |
|       |  |  |
|       |  |  |
|       |  |  |
| Notes |  |  |
|       |  |  |
|       |  |  |
|       |  |  |
|       |  |  |
|       |  |  |
|       |  |  |
|       |  |  |
|       |  |  |
|       |  |  |
|       |  |  |
|       |  |  |
|       |  |  |
|       |  |  |
|       |  |  |
| Notes |  |  |
|       |  |  |
|       |  |  |
|       |  |  |
|       |  |  |
|       |  |  |
|       |  |  |
|       |  |  |
|       |  |  |
|       |  |  |
|       |  |  |
|       |  |  |

| Types of Variables The void Type                                                                                                    |         | Notes |
|----------------------------------------------------------------------------------------------------|---------|-------|
|                                                                                                    |         |       |
|                                                                                                    |         |       |
| The keyword void is a data type name, but not a variable type name—all types of variables are data types, but not all data types are types                                                                                           |         |       |
| of variables. It means that it is impossible to declare a variable of such a type. However, the keyword is useful in other situations that will be discussed in latter lectures.                                                     |         |       |
|                                                                                                    |         |       |
|                                                                                                    |         |       |
|                                                                                                    |         |       |
|                                                                                                    | 37 / 41 |       |
|                                                                                                    |         |       |
| Types of Variables Floating-Point Numbers Types                                                                                                    |         | Notes |
| Some real numbers cannot be accurately represented in the computer memory. For that reason computer scientists created less accurate but                                                                                             |         |       |
| possible to fit into the memory representation of these numbers that is called a <i>floating-point number</i> . It is based on <i>scientific notation</i> , but the base is 2. In the computer memory the numbers are stored         |         |       |
| in the following way. The most significant bit determines the sign of<br>the number. Some next bits store the significand (sometimes called                                                                                          |         |       |
| incorrectly "mantissa"), the last part is for storing an exponent. The<br>significand (i.e. the fraction) is expressed in a binary code in such a way,<br>that the each consecutive bit, starting from the left, has a negative base |         |       |
| exponent (i.e. $2^{-1}, 2^{-2}, 2^{-3}, \ldots$ ). The number's exponent is expressed in two's complement. In the C language floating-point numbers are stored in float, double and long double types of variables. The              |         |       |
| difference between them is not only in the total size of occupied memory but also in the sizes of the parts for significand and the exponent.                                                                                        |         |       |
|                                                                                                    |         |       |
|                                                                                                    | 38 / 41 |       |
| Types of Variables                                                                                                    |         | Notes |
| Boolean Type                                                                                                    |         |       |
|                                                                                                    |         |       |
| In the C language all values that are nonzero are interpreted as logi-<br>cally true and all values that are equal zero are interpreted as logically<br>false. In the previous editions of the C language standards there was        |         |       |
| no definition of a special type of variable for such values. Starting from the ISO C99 standard there is such a type called bool. It can be used in a program, provided that the stdbool.h header file is included                   |         |       |
| at the beginning of its source code like this: #include <stdbool.h>.  Variables of such a type can have one of the two values true or false.</stdbool.h>                                                                             |         |       |
|                                                                                                    |         |       |
|                                                                                                    |         |       |
|                                                                                                    | 39 / 41 |       |
|                                                                                                    |         |       |
| Questions                                                                                                    |         | Notes |
|                                                                                                    |         |       |
|                                                                                                    |         |       |
| ?                                                                                                    |         |       |
| •                                                                                                    |         |       |
|                                                                                                    |         |       |
|                                                                                                    |         |       |